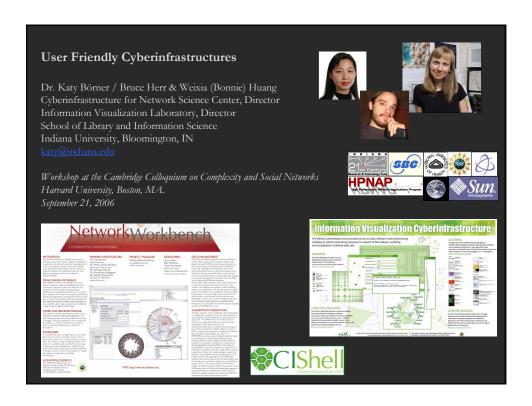

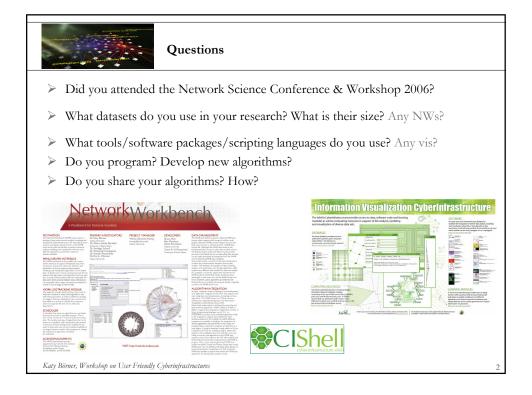

## This Talk has Three Parts:

- 1. Why Develop CI in a InfoVis Lab / NetSci Center?
- 2. Cyberinfrastructure Shell (CIShell) Framework
- 3. Utilizing CIShell to Serve Different Communities
  - Information Visualization CI
  - Network Workbench

## This Talk has Three Parts:

- 1. Why Develop CI in a InfoVis Lab / NetSci Center?
- 2. Cyberinfrastructure Shell (CIShell) Framework
- 3. Utilizing CIShell to Serve Different Communities
  - Information Visualization CI
  - Network Workbench

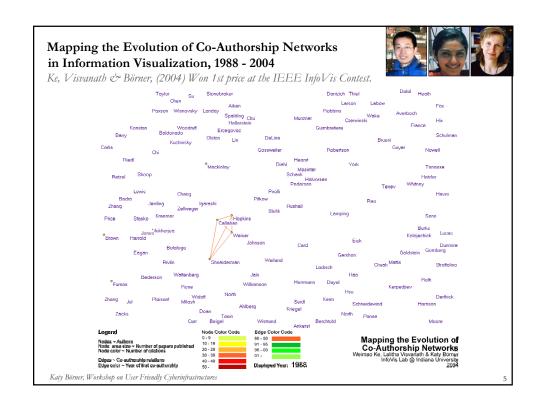

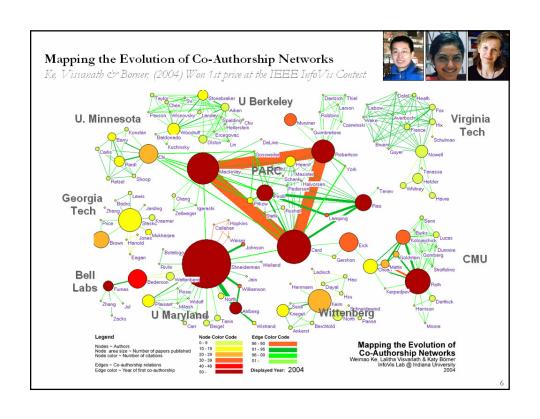

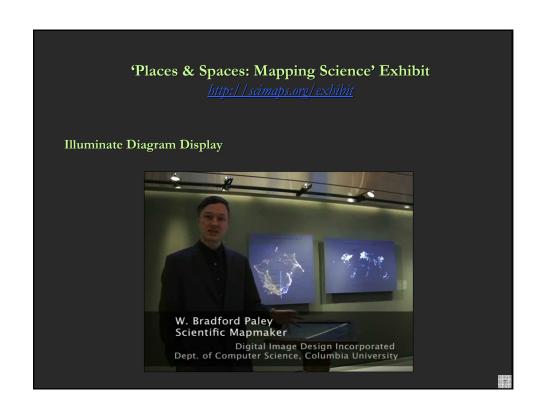

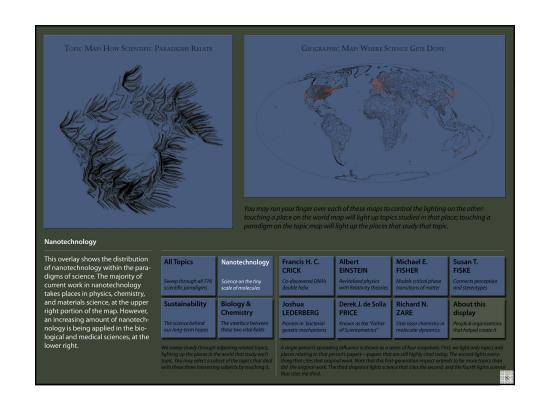

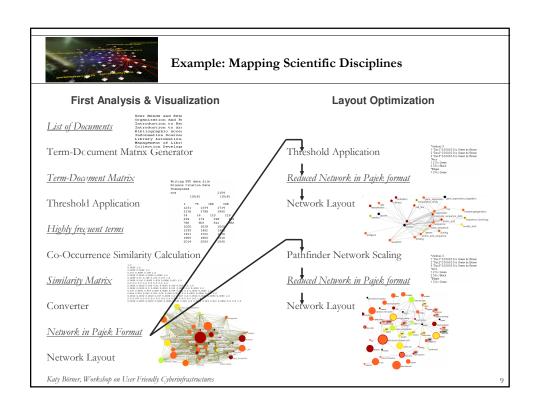

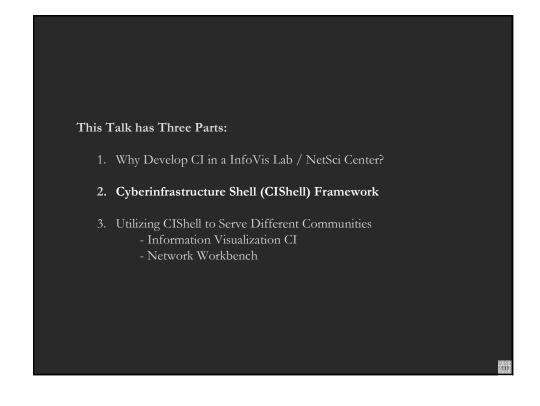

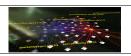

## Why Do we Need Cyberinfrastructures?

## Problem

- There are too many and too complex datasets that need to be correlated and understood to arrive at the best possible decisions.
- There are too many different data formats, different algorithms, different implementations of the same algorithm, different programming languages, different research purposes (modeling, analysis, visualization), different communities and practices.
- The analysis, modeling, and visualization of large datasets requires powerful computing infrastructures.
- Managing 1000+ of different data sets and 100+ of different algorithms requires a means to quickly select the best dataset(s)/algorithm(s).

## Needed is a socio-technical cyberinfrastructure that supports

Easy access to datasets and algorithms, computer resources, their descriptions, and associated learning modules and access to expertise.

Katy Börner, Workshop on User Friendly Cyberinfrastructures

11

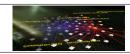

# Cyberinfrastructure Shell (CIShell) <a href="http://cishell.org">http://cishell.org</a>

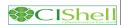

CIShell is an 'empty shell' that supports

- Easy integration of new datasets and algorithms by algorithm developers and
- Easy usage of algorithms by algorithm users.

Its <u>plug-and-play architecture</u> supports the integration and utilization of diverse

- Datasets, e.g., stored in files, databases, steaming data.
- Algorithms, e.g., data processing, analysis, modeling, visualization.
- Interfaces, e.g., remote services, scripting engines, peer-to-peer clients.
- > Services, e.g., workflow support, scheduler.

Hence, it can be used for custom UI/Toolkit development.

Katy Börner, Workshop on User Friendly Cyberinfrastructures

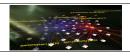

## CIShell - Technical Details

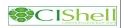

CIShell is built upon the Open Services Gateway Initiative (OSGi) Framework.

## OSGi (http://www.osgi.org) is

- A standardized, component oriented, computing environment for networked services.
- Successfully used in the industry from high-end servers to embedded mobile devices since 7 years.
- Alliance members include IBM (Eclipse), Sun, Intel, Oracle, Motorola, NEC and many others.
- Widely adopted in open source realm, especially since Eclipse 3.0 that uses OSGi R4 for its plugin model.

## Advantages of Using OSGi

- Any CIShell algorithm is a service that can be used in any OSGi-framework based system.
- Using OSGi, running CIShells/tools can connected via RPC/RMI supporting peer-topeer sharing of data, algorithms, and computing power.

Ideally, CIShell becomes a standard for creating OSGi Services for algorithms. Developed Tools/CI, e.g., IVC & NWB, provide a reference GUI for underlying services.

Katy Börner, Workshop on User Friendly Cyberinfrastructures

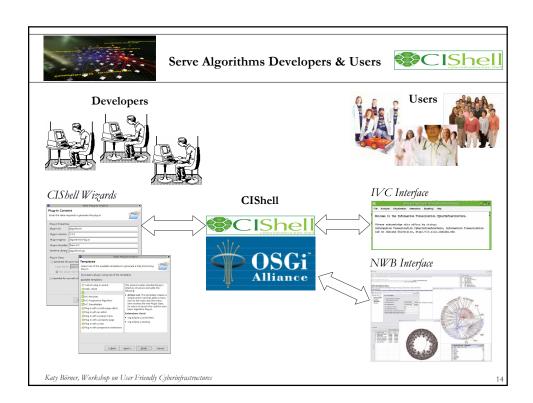

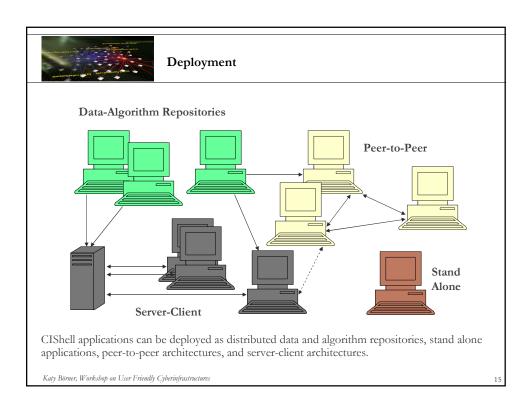

# This Talk has Three Parts: 1. Why Develop CI in a InfoVis Lab / NetSci Center? 2. Cyberinfrastructure Shell (CIShell) Framework 3. Utilizing CIShell to Serve Different Communities - Information Visualization CI - Network Workbench

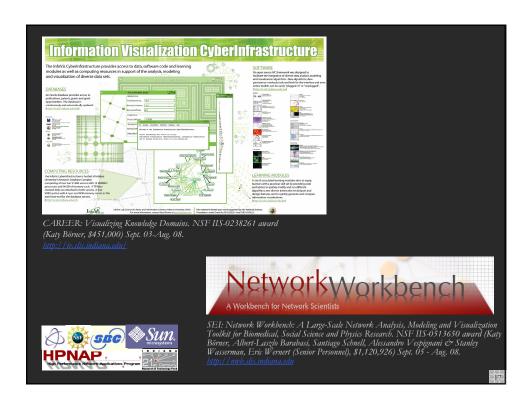

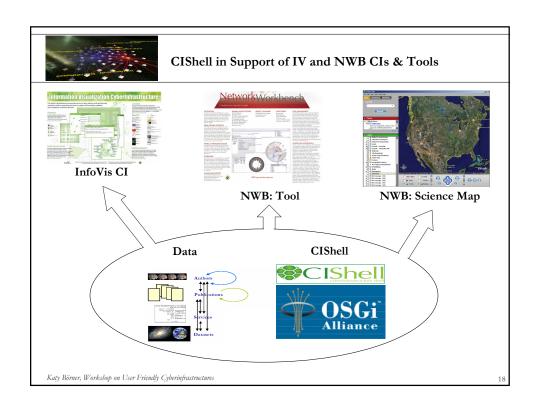

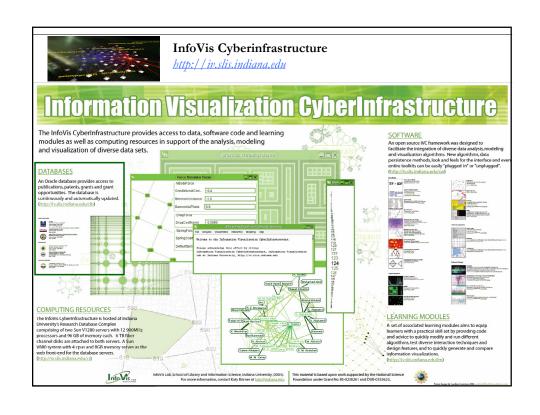

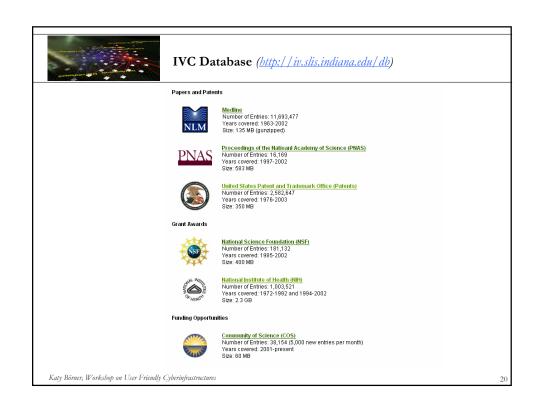

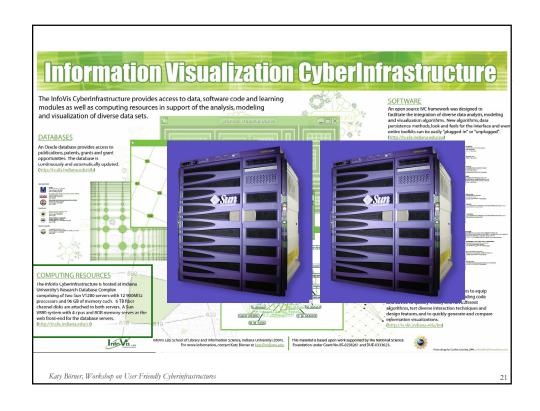

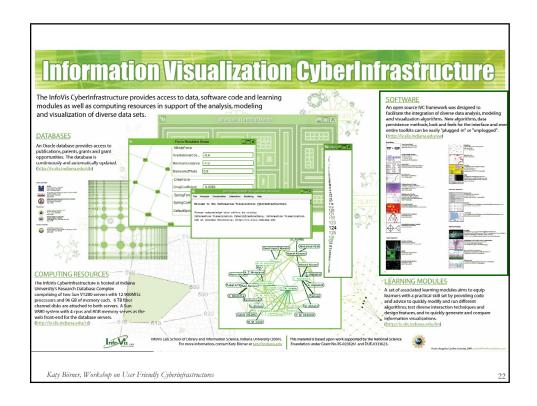

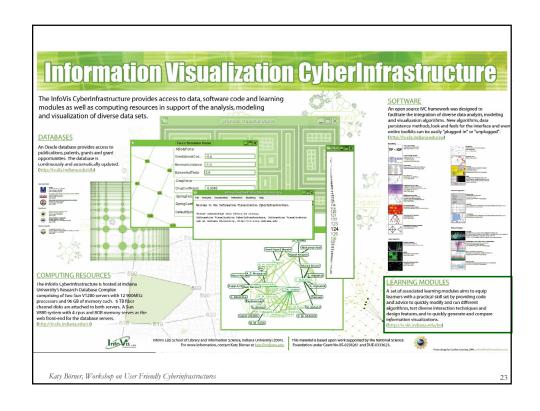

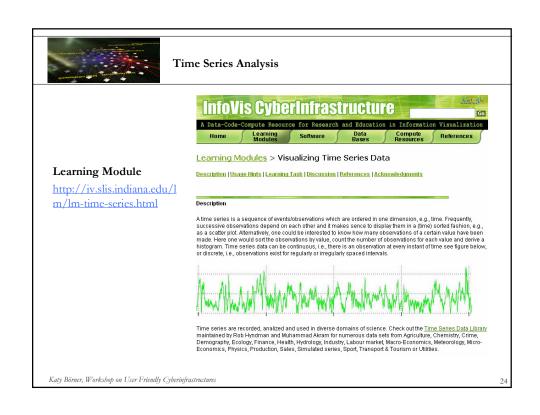

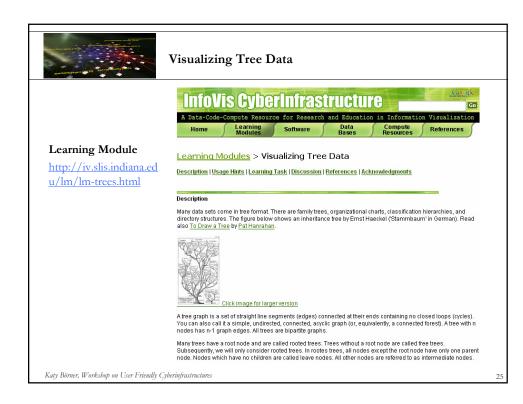

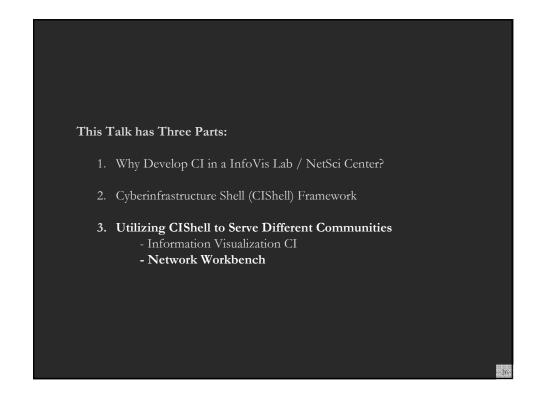

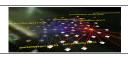

## Network Workbench

NetworkWorkbench

Investigators: Katy Börner, Albert-Laszlo Barabasi, Santiago Schnell, Alessandro Vespignani & Stanley Wasserman, Eric Wernert

Software Team: Team Lead: Weixia (Bonnie) Huang

Software Developers: Bruce Herr & Ben Markines Algorithm Developers: Santo Fortunato & Cesar Hidalgo

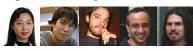

Goal: Develop a large-scale network analysis, modeling and visualization

toolkit for biomedical, social science and physics research.

**Amount:** \$1,120,926 NSF IIS-0513650 award.

Duration: Sept. 2005 - Aug. 2008
Website: <a href="http://nwb.slis.indiana.edu">http://nwb.slis.indiana.edu</a>

NSF

Katy Börner, Workshop on User Friendly Cyberinfrastructures

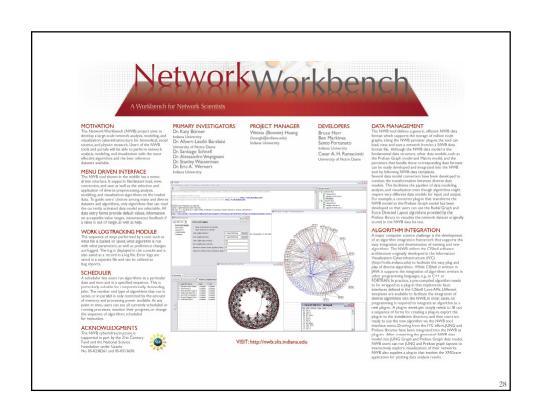

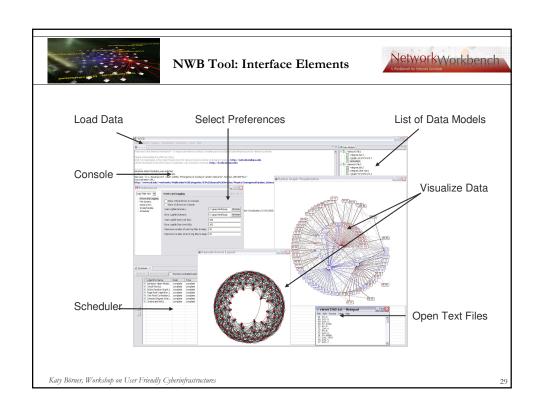

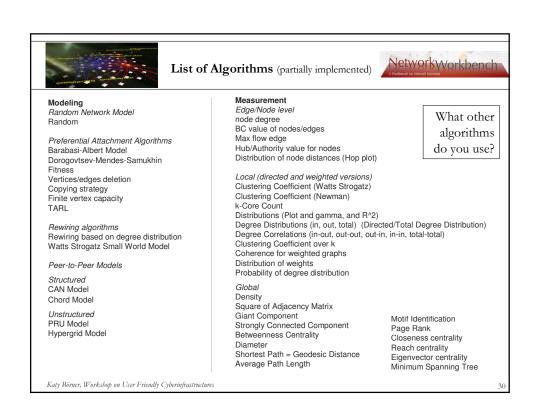

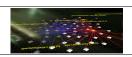

## List of Algorithms (partially implemented)

NetworkWorkbench

## **Basic Processes on Networks**

k Random-Walk Search Depth First Search p-rand Breadth-First Search P2P CAN Search

Epidemics Spreading SIR SIS

Chord Search

**Graph Matching** Simple Match Similarity Flooding **ABSURDIST** 

Clustering Based on Attributes Hierarchical Clustering Single Link Complete Link Average Link Ward's Algorithm

Based on Network Structure Newman Girvan Clauset-Newman-Moore Newman Cecconi-Parisi Simulated annealing of modularity Caldarelli Weak Component Clustering vanDongen (random walk) Cfinder (Clique percolation method) Reichardt, Bornholdt (q-potts model)

## Visualization

Distribution Scatterplot Histogram Geospatial Circle layout Grid-based Dendrogram Treemap Hyperbolic tree Radial Tree Sparse Matrix Visualization Kamada-Kawaii Fruchterman-Rheingold Orthogonal Layout k-core visualization

> What other algorithms do you use?

Katy Börner, Workshop on User Friendly Cyberinfrastructures

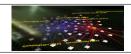

# Download

- Download the IVC from <a href="http://sourceforge.net/projects/ivc">http://sourceforge.net/projects/ivc</a>
- Click

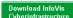

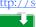

- Download the ivc.1.0.4.full-installer.jar (with plugins).
- Install.
- Run.
- Enjoy.

## Note:

If you have a Mac and the most recent JVM installed then you can download the empty IVC shell without plugins and get super old plugins from the update site at http://iv.slis.indiana.edu/ivc/update.

Or you wait for the new release that will be available on October 2<sup>nd</sup>, 2006.

Katy Börner, Workshop on User Friendly Cyberinfrastructures

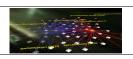

## References

- ➤ Bruce Herr, Weixia Huang, Shashikant Penumarthy, Katy Börner. Designing Highly Flexible and Usable Cyberinfrastructures for Convergence. Submitted to William S. Bainbridge (Ed.) *Progress in Convergence*. Annals of the New York Academy of Sciences. <a href="http://ella.slis.indiana.edu/~katy/paper/06-cishell.pdf">http://ella.slis.indiana.edu/~katy/paper/06-cishell.pdf</a>
- Börner, Katy, Sanyal, Soma and Vespignani, Alessandro. Network Science: A Theoretical and Practical Framework. (in press) In Blaise Cronin (Ed.), Annual Review of Information Science & Technology, Volume 41, Medford, NJ: Information Today, Inc./American Society for Information Science and Technology. <a href="https://ivl.slis.indiana.edu/publications/borner-2006-netsci.pdf">https://ivl.slis.indiana.edu/publications/borner-2006-netsci.pdf</a>
- See also publications linked from Network Workbench web site at <a href="http://nwb.slis.indiana.edu/">http://nwb.slis.indiana.edu/</a>

## For further information please contact:

Weixia (Bonnie) Huang, NWB Software Team Lead, Indiana University, <a href="https://huangb@indiana.edu">huangb@indiana.edu</a>
Bruce Herr, CIShell Architect, Indiana University, <a href="https://bherr@indiana.edu">bherr@indiana.edu</a>

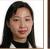

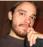

Katy Börner, Workshop on User Friendly Cyberinfrastructures